# <span id="page-0-0"></span>**Turning data into actionable intelligence**

# advanced features in MISP supporting your ana-

lysts and tools

CIRCL / Team MISP Project

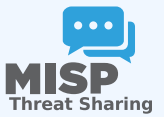

**MISP PROJECT** 

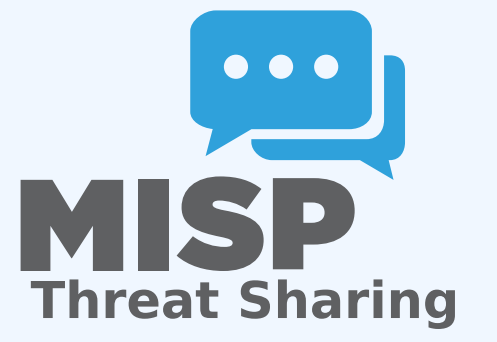

Turning data into actionable intelligence

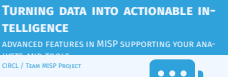

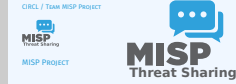

2024-04-15

Turning data into actionable intelligence

 $\Box$ about CIRCL

The Computer Incident Response Center Luxembourg (CIRCL)<br>The Computer Incident Response Center Luxembourg (CIRCL)<br>is a government-driven initiative designed to provide a<br>systematic response facility to computer security l

about CIRCL

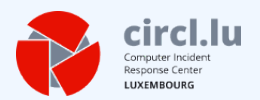

■ The Computer Incident Response Center Luxembourg (CIRCL) is a government-driven initiative designed to provide a systematic response facility to computer security threats and incidents. CIRCL is the CERT for the private sector, communes and non-governmental entities in Luxembourg and is operated by securitymadein.lu g.i.e.

# [MISP and CIRCL](#page-0-0)

Turning data into actionable intelligence

 $\Box$ MISP and CIRCL

MISP and CIRCL

- CIRCL is mandated by the Ministry of Economy and acting as the Luxembourg National CERT for private sector.
- CIRCL leads the development of the Open Source MISP threat intelligence platform which is used by many military or intelligence communities, private companies, financial sector, National CERTs and LEAs globally.
- **CIRCL runs multiple large MISP communities performing active daily threat-intelligence sharing**.

### THE AIM OF THIS PRESENTATION

2024-04-15

#### Turning data into actionable intelligence

 $\Box$ The aim of this presentation

- To give some insight into what sort of an evolution of our various communities' have gone through as observed over various communities' have gone through as observed over<br>the past 8 years<br>**In** Show the importance of strong contextualisation.
- 
- ...and how that can be leveraged when trying to make our data **actionable**

- To give some insight into what sort of an evolution of our various communities' have gone through as observed over the past 8 years
- Show the importance of **strong contextualisation**...
- ...and how that can be leveraged when trying to make our data **actionable**

# [Development based on practical use](#page-0-0)r feedback

#### $\blacksquare$  There are many different types of users of an information sharing platform like MISP:

- **Malware reversers** willing to share indicators of analysis with respective colleagues.
- ▶ **Security analysts** searching, validating and using indicators in operational security.
- **Intelligence analysts** gathering information about specific adversary groups.
- ▶ Law-enforcement relying on indicators to support or bootstrap their DFIR cases.
- **Example 3 Risk analysis teams** willing to know about the new threats, likelyhood and occurences.
- **Fraud analysts** willing to share financial indicators to detect financial frauds.

#### Turning data into actionable intelligence

 $\Box$ Development based on practical user feedback

Development based on practical user feedback

- There are many different types of users of an information<br>sharing platform like MISP:<br>**Interactor security in the malware reversers** willing to share indicators of analysis with<br>reconcribio colleaning:
- 
- **Mainare enverses willing to share indicators of analysis with<br>
 Security analysis scanting, validating and using indicators in<br>
 Security analysis scanting, validating and using indicators in<br>
 indicators manying sp**
- 
- 
- 
- occurence in the occurences.<br>**FRASE analysis teams** willing to show about the new threats,<br>illishyhood and occurences.<br>**FRAUD analysts** willing to share financial indicators to detect<br>financial frauds.

# THE INITIAL SCOPE OF MISP

Turning data into actionable intelligence

2024-04-15

#### $\Box$ The initial scope of MISP

- **Extract information** during the analysis process **B** Store and **correlate** these datapoints **B B** Share the data with partners
- Focus on technical indicators: IP, domain, hostname, hashes, filename, pattern in file/memory/traffic<br> $\blacksquare$  Generate protective signatures out of the data: snort, suricata, OpenIOC

- **Extract information** during the analysis process
- Store and **correlate** these datapoints
- **Share** the data with partners
- Focus on technical indicators: IP, domain, hostname, hashes, filename, pattern in file/memory/traffic
- Generate protective signatures out of the data: snort, suricata, OpenIOC

### INITIAL WORKFLOW

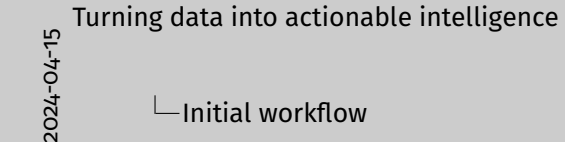

#### $L$ Initial workflow

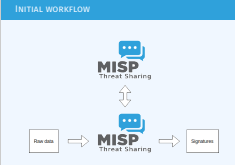

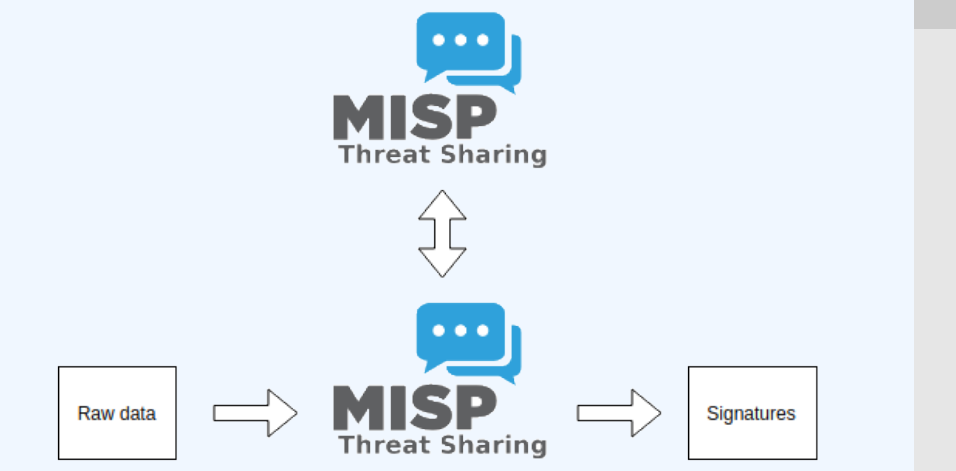

# WHY WAS IT SO SIMPLISTIC?

2024-04-15

#### Turning data into actionable intelligence

 $\Box$ Why was it so simplistic?

- 
- 
- 
- 
- This was both a reflection of our maturity as a community<br> $\blacktriangleright$  Capabilities for **extracting** information<br> $\blacktriangleright$  Capabilities for **extincting** information<br> $\blacktriangleright$  Capabilities for **extincting** in information<br> $\blacktriangleright$  La
- 

- $\blacksquare$  This was both a reflection of our maturity as a community
	- ▶ Capabilities for **extracting** information
	- ▶ Capabilities for **utilising** the information
	- ▶ Lack of **willingness** to share context
	- ► Lack of **co-operation** between teams doing technical analysis/monitoring and threat-intel
- $\blacksquare$  The more growth we saw in maturity, the more we tried to match it with our data-model, often against pushback

#### THE GROWING NEED TO CONTEXTUALISE DATA

2024-04-15

#### Turning data into actionable intelligence

 $\Box$ The growing need to contextualise data

- **n** There were separate factors that made our data-sets less<br>and less useful for detection/defense in general<br> $\rightarrow$  Growth of our communities<br> $\rightarrow$  Distriguish between information of interest and raw data<br> $\rightarrow$  Distriguish b
- 
- 
- 
- **Thereased data volumes** leads to be able to prioriti

- There were separate factors that made our data-sets less and less useful for detection/defense in general
	- ▶ Growth of our communities
	- $\triangleright$  Distinguish between information of interest and raw data
	- **False-positive** management
	- $\triangleright$  TTPs and aggregate information may be prevalent compared to raw data (risk assessment)
	- **Increased data volumes** leads to be able to prioritise

# OUR INITIAL SOLUTION

2024-04-15

#### Turning data into actionable intelligence

 $\Box$ Our initial solution

- **n** Allow users to tag any information created in MISP<br>IV wanted to be law with what we accept in terms of data<br>but be strict on what we fed to our tools, with strong filter<br>options<br>we had some ideas on how to potentially
- 

## Allow users to **tag any information** created in MISP

- We wanted to be **lax with what we accept** in terms of data, but be **strict on what we fed to our tools**, with strong filter options
- We had some ideas on how to potentially move forward...

# [Our initial failures](#page-0-0)

2024-04-15

#### Turning data into actionable intelligence

 $\Box$ Our initial failures

- Try to capture different aspects of contextualisation into<br>**normalised values** (threat level, source reliability, etc)<br> $\blacktriangleright$  licht is scale with needs other than our ones<br> $\blacktriangleright$  licht scale with needs of contextualisat
- 
- 
- mous anything communities with **established naming conventions** to<br>Insecting communities with **established naming conventions**<br>I Heated arguments over numeric conversions

- $\blacksquare$  Try to capture different aspects of contextualisation into **normalised values** (threat level, source reliability, etc)
	- $\blacktriangleright$  Didn't scale with needs other than our own
	- Incorporating new types of contextualisation would mean **the modification of the software**
	- I Getting communities with **established naming conventions** to use anything but their go-to vocabularies was a pipe-dream
	- $\blacktriangleright$  Heated arguments over numeric conversions

# **HUMAN CREATIVITY**

- We tried an alternate approach instead: Free tagging
	- $\blacktriangleright$  Result was spectacularly painful, at least 7 different ways to spell tlp:amber
	- $\triangleright$  No canonisation for common terms lead to tagging ultimately becoming a highly flawed tool for filtering within a sharing community

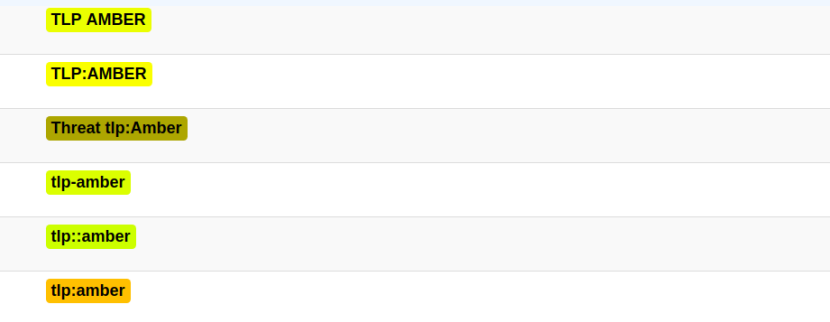

Turning data into actionable intelligence

 $\Box$ Human creativity

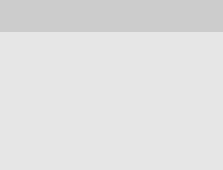

# [How we ended up tackling the](#page-0-0) issue more **SUCCESSFULY**

- $\blacksquare$  We ended up with a mixed approach, currently implemented by the MISP-taxonomy system
	- ▶ Taxonomies are **vocabularies** of known tags
	- **In Tags would be in a triple tag format** namespace:predicate="value"
	- $\triangleright$  Create your own taxonomies, recipients should be able to use data you tag with them without knowing it at the first place
	- ▶ Avoid any coding, stick to **JSON**
- Massive success, approaching 100 taxonomies
- **Organisations can solve their own issues without having to** rely on us

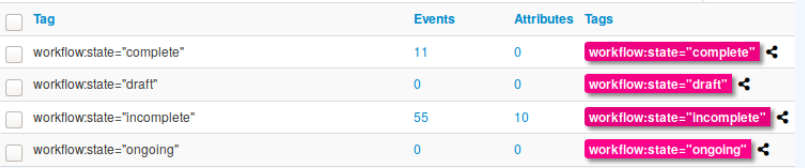

Turning data into actionable intelligence

2024-04-15

 $\Box$  How we ended up tackling the issue more successfuly

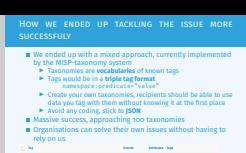

Technology **CASTLE CONTROL** 

# WE WERE STILL MISSING SOMETHING...

- **Taxonomy tags often non self-explanatory**
- Example: universal understanding of tlp:green vs APT 28
- For the latter, a single string was ill-suited
- So we needed something new in addition to taxonomies -**Galaxies**
	- $\triangleright$  Community driven **knowledge-base libraries used as tags**
	- $\blacktriangleright$  Including descriptions, links, synonyms, meta information, etc.
	- ▶ Goal was to keep it **simple and make it reusable**
	- Internally it works the exact same way as taxonomies (stick to **JSON**)

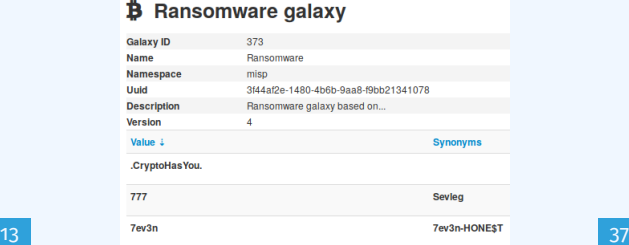

Turning data into actionable intelligence

**JSON**) 2024-04-15 We were still missing something...

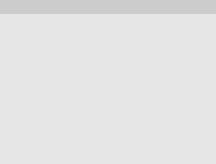

# [Broadening the scope of what sort](#page-0-0) of context we are interested in

2024-04-15

Turning data into actionable intelligence

 $\Box$ Broadening the scope of what sort of context we are interested in

Broadening the scope of what sort of context we are interested in

**If Who can receive our data? What can they do with it?<br>
II Data accuracy, source reliability<br>
II Why is this data relevant to us?<br>
II Who do we think is behind it, what tools were used?<br>
II What sort of motivations are w ta** How can we **block/detect/remediate** the attack<br>**n** What sort of **impact** are we dealing with?

- Who can receive our data? What can they do with it?
- Data accuracy, source reliability
- **Why** is this data relevant to us?
- Who do we think is behind it, what tools were used?
- What sort of **motivations** are we dealing with? Who are the **targets**?
- How can we **block/detect/remediate** the attack?
- What sort of **impact** are we dealing with?

# PARALLEL TO THE CONTEXTUALISATION EFFORTS: FALSE positive handling

- Low quality / false positive prone information being shared **Example 2** Lead to **alert-fatigue**
- Exclude organisation  $xy$  out of the community?
- **Example 3 False positives are often obvious can be encoded**
- **Warninglist system<sup>1</sup> aims to do that**
- Lists of well-known indicators which are often false-positives like RFC1918 networks, ...

#### LIST OF KNOWN IPV4 PUBLIC DNS RESOLVERS

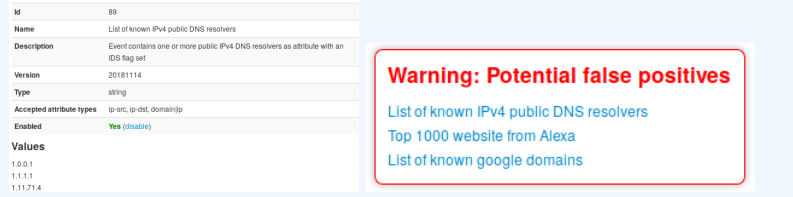

<sup>1</sup><https://github.com/MISP/misp-warninglists>

Turning data into actionable intelligence

 $\Box$ [Parallel to the contextu](https://github.com/MISP/misp-warninglists)alisation efforts: False positive handling

Parallel to the contextualisation efforts: Fals<br>Positive handling

 $\blacksquare$  Low quality / false positive prone information Lead to **alert-fatigue Exclude organisation xy out of the community** False positives are often obvious - **can be** false-positives like RFC1918 networks, ... **Warning: Potential take positives** List of known google domain /github.com/MISP/misp-warninglist

# [More complex data-structures for a](#page-0-0) modern age

- Atomic attributes were a great starting point, but lacking in many aspects
- **MISP objects**<sup>2</sup> system
	- **Figure 5 Simple templating** approach
	- $\blacktriangleright$  Use templating to build more complex structures
	- ▶ Decouple it from the core, allow users to **define their own** structures
	- $\blacktriangleright$  MISP should understand the data without knowing the templates
	- **IMassive caveat: Building blocks have to be MISP attribute types**
	- ▶ Allow **relationships** to be built between objects

#### Turning data into actionable intelligence

 $\Box$ [More complex da](https://github.com/MISP/misp-objects)ta-structures for a modern age

- **Atomic attributes were a great starting point, but lacking<br>many aspects<br>■ MISP objects<sup>2</sup> system<br><b>MISP objects**<br>**PISP objects**
- 
- -
- **IF Simple templating** approach<br> **F** Use templating to build more complex structures<br> **F** Locouple it from the core, allow users to **define their own**<br> **Structures**<br>
I MISP should understand the data without knowing the<br>
I
	- **the Massive caveat: Building blocks have to be MISP attribute**<br> **F** Massive caveat: **Building blocks have to be MISP attribute**<br> **Massive Caveat:** Building blocks have to be MISP attribute
	- **types types**<br> **types**<br> **Examples**<br> **Examples**<br> **Examples**<br> **Examples**<br> **Examples**<br> **Examples**

2https://github.com/MISP/misp-object

<sup>2</sup><https://github.com/MISP/misp-objects>

16 37

# SUPPORTING SPECIFIC DATAMODEL

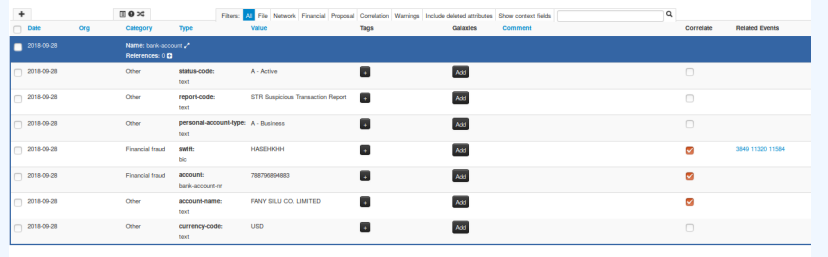

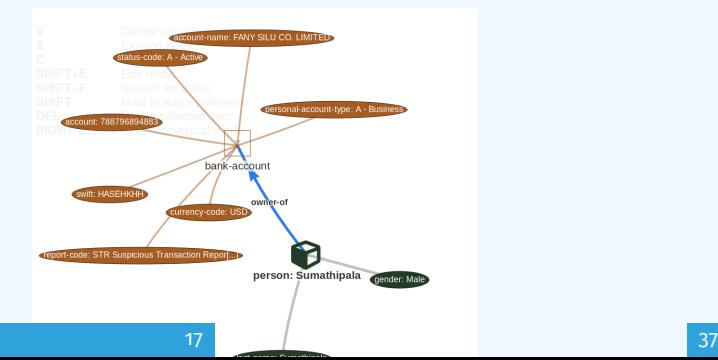

Turning data into actionable intelligence

### $\Box$ Supporting specific datamodel

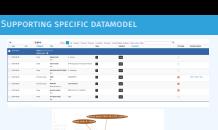

 $\blacktriangle$  )

# CONTINUOUS FEEDBACK LOOP

2024-04-15

#### Turning data into actionable intelligence

 $\Box$ Continuous feedback loop

- 
- Data ingested by MISP was in a sense frozen in time We had a creation data, but lacked a way to use the output of our detection
- Lead to the introduction of the **Sighting system**
	-
- $\blacksquare$  The community could sight indicators and convey the time  $\blacksquare$ <br> $\blacksquare$  Potentially powerful tool for IoC lifecycle management, clumsy query implementation default

- Data ingested by MISP was in a sense frozen in time
- $\blacksquare$  We had a creation data, but lacked a way to use the output of our detection
- Lead to the introduction of the **Sighting system**
- The community could sight indicators and convey the time of sighting
- **Potentially powerful tool for IoC lifecycle management,** clumsy query implementation default

# SUPPORTING SPECIFIC DATAMODEL

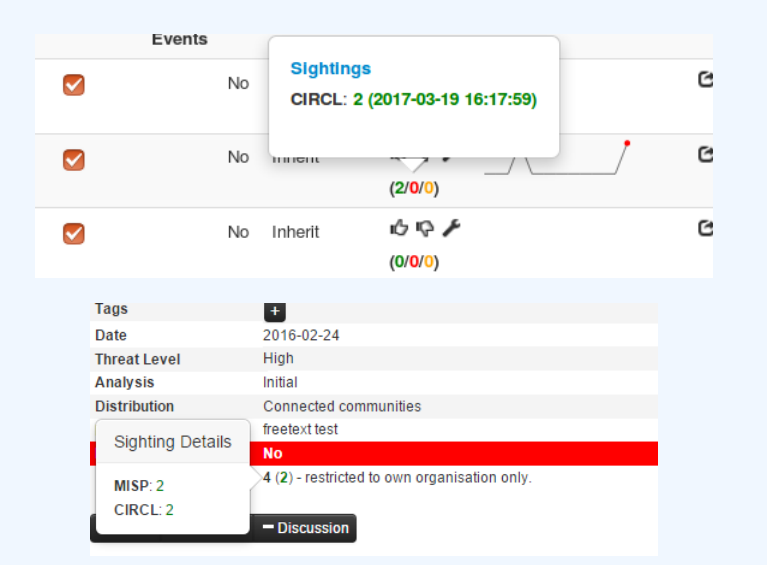

### Turning data into actionable intelligence

 $\Box$ Supporting specific datamodel

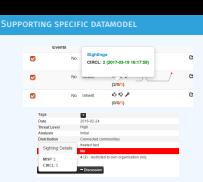

19 **37** 

# [Making use of all this context](#page-0-0)

2024-04-15

#### Turning data into actionable intelligence

 $\Box$ Making use of all this context

- 
- 
- Most obvious goal: Improve the way we query data<br>  $\blacktriangleright$  Insided all avext AVI and the particular potions into API filters<br>  $\blacktriangleright$  Incorporate all contextualisation options into API filters<br>  $\blacktriangleright$  Allow Gr an on-deman

#### **Most obvious goal: Improve the way we query data**

- $\blacktriangleright$  Unified all export APIs
- ▶ Incorporate all contextualisation options into **API filters**
- $\blacktriangleright$  Allow for an **on-demand** way of **excluding potential false positives**
- ▶ Allow users to easily **build their own** export modules feed their various tools

# [Example query](#page-0-0)

{

}

# /attributes/restSearch

```
" returnFormat": " netfilter",
" enforce Warninglist": 1,
"tags": {
  "NOT" :" tlp : white",
    " type : OSINT "
  ] ,
  "OR" :"misp-galaxy: threat-actor =\"Sofacy\"",
    "misp-galaxy: sector =\" Chemical \ ""
  ] ,
}
```

```
Turning data into actionable intelligence
```
# $\frac{1}{20}$ <br> $\frac{1}{20}$   $\frac{1}{20}$   $\frac{1}{20}$   $\frac{1}{20}$   $\frac{1}{20}$   $\frac{1}{20}$   $\frac{1}{20}$   $\frac{1}{20}$   $\frac{1}{20}$  $L$ Example query

/attributes/restSearch " returnFormat": " netfilter",<br>"enforceWarninglist": 1,<br>"tags": { " enforceWarninglist": <mark>:</mark> ,<br>"tags": {<br>"NOT": [ tags": {<br>"NOT": [<br>"tip:white" " superior" : [<br>| " tlp : white" ,<br>| type : OSINT"<br>| 1,<br>!"OR" : [ " ype:03ini<br>"OR": [<br>"misp−galaxy : threat−actor=\"Sofacy\"",<br>"misn\_ealaxy:sectora\"Chemical\"" misp−galaxy : sector =\" Chemical \'  $\int_0^1$ 

Example query

# SYNCHRONISATION FILTERS

2024-04-15

#### Turning data into actionable intelligence

#### $\Box$ Synchronisation filters

- Synchronisation filters
- **Make decisions on whom to share data with based on**
- E. MISP by default decides hased on the
- **P** Most projection which distance on the intermediate chemical condition which conditions the condition of the state of shared the state of shared intermediate the state of the state and passive proof  $\mathbf{H}$  **P** beligh
- -
- 

- Make decisions on whom to share data with based on context
	- $\triangleright$  MISP by default decides based on the information creator's decision who data gets shared with
	- ▶ Community hosts should be able to **act as a safety net** for sharing
		- **Push filters** what can I push?
		- **Pull filters** what am I interested in?
		- **Local tags** allow for information flow control

# [The emergence of ATT&CK and simila](#page-0-0)r galaxies

■ Standardising on high-level **TTPs** was a solution to a long list of issues

- Adoption was rapid, tools producing ATT&CK data, familiar interface for users
- A much better take on kill-chain phases in general
- Feeds into our **filtering** and **situational awareness** needs extremely well
- Gave rise to other, ATT&CK-like systems tackling other concerns
	- ▶ attck4fraud<sup>3</sup> by Francesco Bigarella from ING
	- **Election guidelines** 4 by NIS Cooperation Group
- <sup>3</sup>[https://www.misp-project.org/galaxy.html#\\_attck4fraud](https://www.misp-project.org/galaxy.html#_attck4fraud) <sup>4</sup>[https:](https://www.misp-project.org/galaxy.html#_election_guidelines)

[//www.misp-project.org/galaxy.html#\\_election\\_guidelines](https://www.misp-project.org/galaxy.html#_election_guidelines)

23 37

Turning data into actionable intelligence

202[4-0](https://www.misp-project.org/galaxy.html#_election_guidelines)[4-1](https://www.misp-project.org/galaxy.html#_attck4fraud)5

 $\Box$ [The emergence of ATT&CK and simil](https://www.misp-project.org/galaxy.html#_election_guidelines)ar galaxies

The emergence of ATT&CK and similar galaxies

- Standardising on high-level **TTPs** was a solution to a long list<br>Adoption was rapid, tools producing ATT&CK data, familiar<br>interface for users<br>A much better take on kill-chain phases in general<br>and the state on kill-chain
- 
- 
- **Example into our filtering** and **situational awareness**<br>**Extremely well Gave rise to other, ATT&CK-like systems tackling outher, ATT&CK-like systems tackling of**  $\overline{\phantom{a}}$
- **E** attck4fraud 3 by Francesco Bigarella from ING<br>**Election guidelines** 4 by NIS Cooperation Group
- <sup>3</sup>https://www.misp-project.org/galaxy.html#\_attck4fraud <sup>4</sup>https: //www.misp-project.org/galaxy.html#\_election\_guidelines

[Example query to generate ATT&CK h](#page-0-0)eatmaps

#### Turning data into actionable intelligence

မှာ<br>ဝှ<br>၁<br>၁<br>၁

Example query to generate ATT&CK heatmaps

/events/restSearc

" tags " : [ "misp<sup>−</sup>galaxy : s ec to r =\" Chemical \ " " "| "times"| |<br>| "misp=galaxy : sect<br>|-<br>| "timestamp " : "365d"

/events/restSearch

{

}

```
" returnFormat": "attack",
"tags": [
    "misp-galaxy : sector =\" Chemical \""
] ,
" timestamp": "365d"
```
# [A sample result for the above query](#page-0-0)

#### Turning data into actionable intelligence

2024-04-15

#### $\Box$ A sample result for the above query

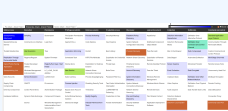

A sample result for the above query

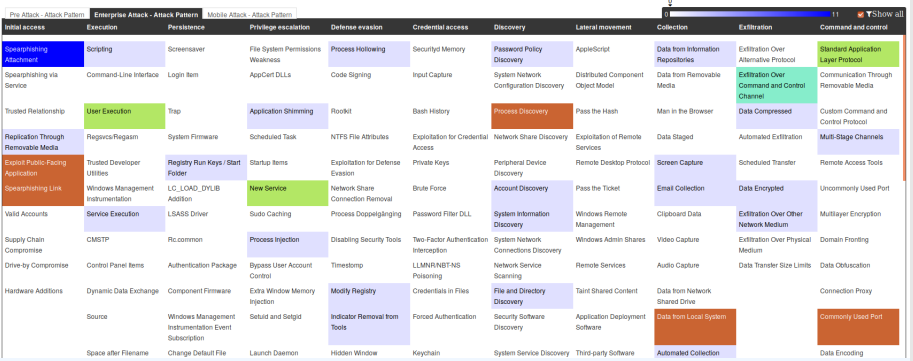

# [Monitor trends outside of MIS](#page-0-0)P (example: DASHBOARD)

The MISP live dashboard x  $\leftarrow$   $\rightarrow$  C  $\odot$  localhost:8001/trendings Max display: 15 \* Date: 11/14/2017 to 11/21/2017 **MISP** MISP Trendings -Most popular tags Most active events Enter an event Most active categories Enter a category Enter a tag **B** The contractor Network activity and with Copperate Recommend Services. Payload delivery appears coasts. And home Top Artifacts dropped External analysis  $\blacksquare$  Other Financial fraud 326 Antivirus detection The Fight in Many Producting Cable 1. Payload installation have had been done of  $157<sup>1</sup>$ ager of thems at your M it raised The court design to detail a few right states.  $\sim$ **COLOR** Artifacts dropped Nov 14 Nov 15 Nov 16 Nov 17 Nov 18 Nov 19 Nov 21 Nov 14 Nov 15 **Sightings Discussion** 4.0 sphings Tho name or id yet..." 3.0 False positive  $0.75$ 

26 **37** 

Turning data into actionable intelligence

2024-04-15

Monitor trends outside of MISP (example: dashboard)

Monitor trends outside of MISP (example: dashboard)

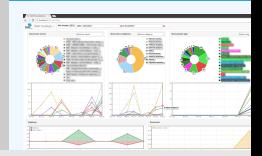

# [Decaying of indicators](#page-0-0)

2024-04-15

#### Turning data into actionable intelligence

#### $\Box$ Decaying of indicators

Decaying of indicators

- We were still missing a way to use all of these systems in combination to decay indicators Move the decision making **from complex filter options to**
- **combination to decay indicators**<br> **Examplex decay models**<br> **Examplex decay models**<br> **Examples**, **sightings**, the type of each indicator Sightings and Creation<br> **Creation Decay models**
- -
- **IF** The first iteration of what we have in MISP now took:<br>  $\triangleright$  2 years of research<br>  $\triangleright$  3 published research papers<br>  $\triangleright$  A lot of prototyping  $\triangleright$  3 published research paper
	-

- We were still missing a way to use all of these systems in combination to decay indicators
- Move the decision making **from complex filter options to** complex **decay models**
- Decay models would take into account various **taxonomies**, **sightings**, the **type** of each indicator **Sightings** and **Creation date**
- $\blacksquare$  The first iteration of what we have in MISP now took:
	- $\blacktriangleright$  2 years of research
	- $\blacktriangleright$  3 published research papers
	- $\blacktriangleright$  A lot of prototyping

27 **37** 

# SCORING INDICATORS: OUR SOLUTION

2024-04-15

#### Turning data into actionable intelligence

 $\Box$ Scoring Indicators: Our solution

Scoring Indicators: Our solution

score(Attribute) = base\_score(Attribute, Model) • decay(Model

- Where,
- score ∈ [0, 100]
- base\_score ∈ [0, 100]
- **n** decay is a function defined by model's parameters controlling decay speed<br>
 Attribute's values and metadatations *Attribute's* values and metadatations *Attribute*'s values and meta
- 
- (*Taxonomies*, *Galaxies*, ...) Model Contains the *Model*'s configuration

 $score(\text{Attribute}) = base_score(\text{Attribute}, \text{Model}) \bullet decay(\text{Model}, \text{time})$ 

Where,

- $\blacksquare$  score  $\in$  [0, 100]
- **■** base  $score \in [0, 100]$
- decay is a function defined by model's parameters controlling decay speed
- Attribute Contains Attribute's values and metadata (*Taxonomies*, *Galaxies*, ...)
- Model Contains the *Model*'s configuration

# I[mplementation in MISP:](#page-0-0) Event/view

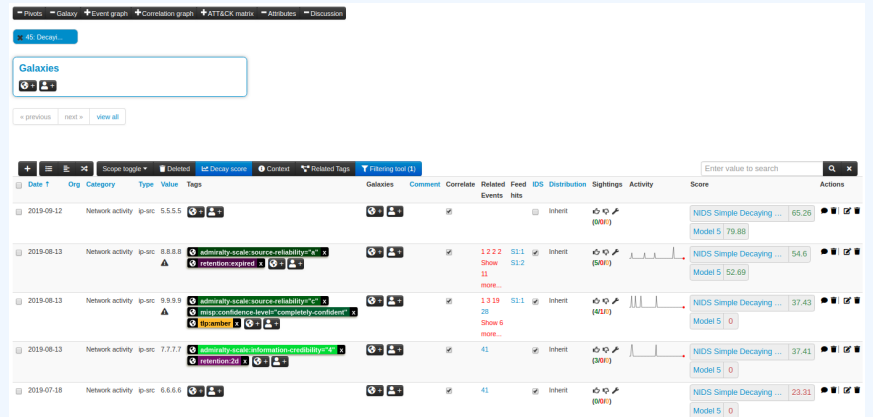

Decay score toggle button

▶ Shows Score for each *Models* associated to the *Attribute* type

#### Turning data into actionable intelligence

2024-04-15

#### $L$ Implementation in MISP: Event/view

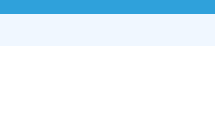

 $\blacksquare$  Decay score toggle button

# I[mplementation in MISP: API result](#page-0-0)

```
/attributes/restSearch
" Attribute ": \[{
    " category ": "Network activity".
    "type": "ip-src".
    " to ids": true.
    " timestamp ": "1565703507",
    [...]" value ": "8.8.8.8",
    " decay_score ": [
       {
        "score": 54.475223849544456," decayed": false,
        " Decaying Model": {
          " id ": "85",
          "name": "NIDS Simple Decaying Model"
```
}

Turning data into actionable intelligence

 $\Box$ Implementation in MISP: API result

/attributes/restSearch<br>"Attribute": [<br>{ " category": "Network activity",<br>"type": "ip−src",<br>"to ids": true "type": "ip-src",<br>"to ids": true. " timestamp ": "1565703507"<br>[...] | timestamp ": "156570<br>| ...]<br>"value": "8.8.8.8",<br>"decay score": [ " decay\_score ": [ ecay\_score : t<br>{<br>"score": 54.475223849544456,<br>"decayed": false,<br>"DecayingModel": *{* " Decayed": false<br>"decayed": false<br>"DecayingModel": {<br>"iame": "NIDS Simple Decaying Model"<br>"name": "NIDS Simple Decaying Model"

Implementation in MISP: API result

# I[mplementation in MISP: Index](#page-0-0)

#### **Decaying Models**

« previous next »

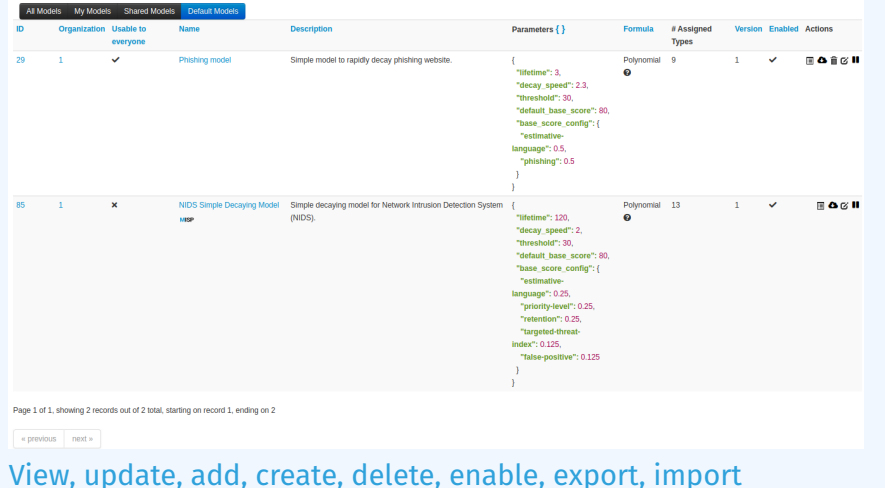

### Turning data into actionable intelligence

 $L$ Implementation in MISP: Index

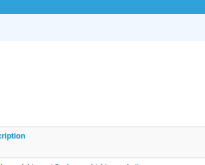

# I[mplementation in MISP: Fine tuning](#page-0-0) tool

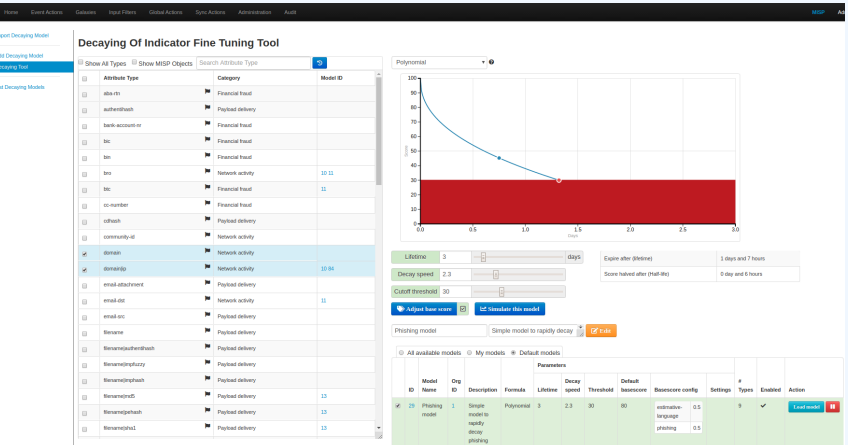

Create, modify, visualise, perform mapping

#### Turning data into actionable intelligence

2024-04-15

 $\Box$ Implementation in MISP: Fine tuning tool

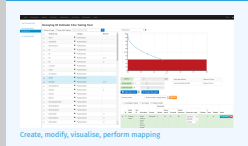

Implementation in MISP: Fine tuning tool

# I[mplementation in MISP:](#page-0-0) base\_score tool

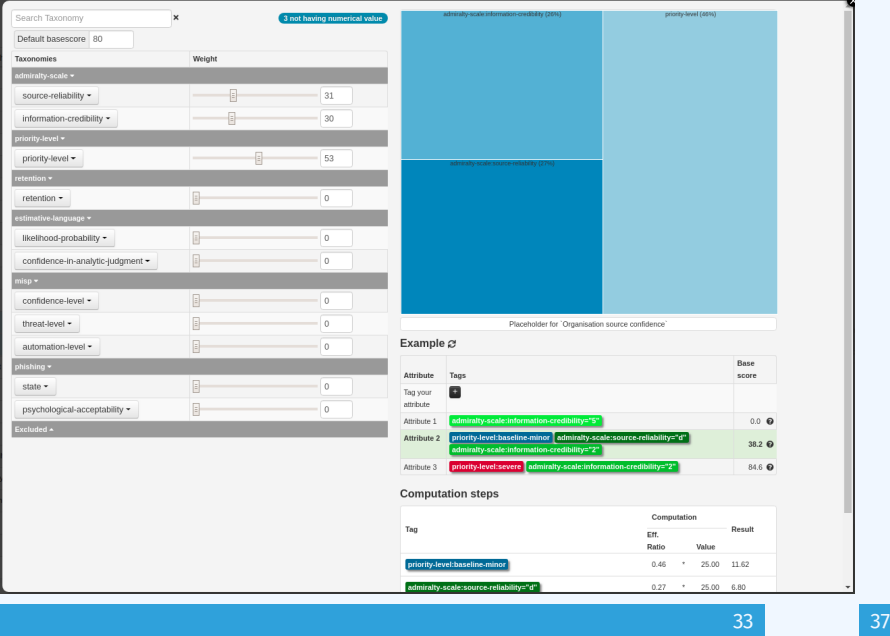

#### Turning data into actionable intelligence

 $L$ Implementation in MISP: base\_score tool

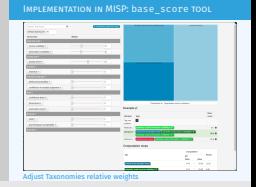

# I[mplementation in MISP: simulation](#page-0-0) tool

#### Turning data into actionable intelligence

 $L$ Implementation in MISP: simulation tool

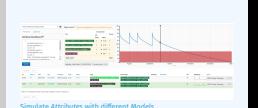

Implementation in MISP: simulation tool

\* O Base score ( ) Base score configuration not set. But default value sets. NIDS Simple Decaying Mode RestSearch Specific ID Computation **Design**  $\sim$ **Attribute RestSearch<sup>®</sup>** Ratio Volum **MOND** "IncludeDecayScore": 1, "IncludeFulModel": 0.  $\times$  50.00  $\times$ Toyota": 30  $\times$  100.00 "excludeDecayed": 0. "decayingModel": [85]. retention:expires  $0 \times 2000 = 0$ the state is a "tags": l'estimative-language%", "priorityhase score 80.00 loughly" "reseminated" "tarneted.threat August September October November December Sighting Wed Sep 4 12:18:09 2019 Current score 54.60 **Event Tags Coloring Contract Metungking American**  $7777$ onfidence-level="usuallyv. NIDS Simple Decaying ... 37.41 CRONAME Network activity in our **BRAR** admiralty.scale V LLL LA NDS Simple Decaying ... 54.6 Page 1 of 1, showing 2 records out of 2 total, starting on record 1, ending on 2 e previous rent »

**Simulate Attributes with different Models** 

2024-04-15

34 37

# I[mplementation in MISP: API query b](#page-0-0)ody

/attributes/restSearch

{

}

```
" includeDecayScore": 1,
" includeFullModel": 0,
" excludeDecayed ": 0,
" decaying Model": [85],
" modelOverrides ": {
    " threshold": 30
}
"score": 30.
```
#### Turning data into actionable intelligence

} 2024-04-15 Implementation in MISP: API query body

**IMPLEMENTATION IN MISP: API QUERY BODY** 

/attributes/restSearch

" includeDecayScore" : 1,<br>" includeFullModel" : 0 " includeDecayScore": 1,<br>" includeFullModel": 0,<br>" excludeDecayed": 0 ecayingModel": " excludeDecayed": 0,<br>" decayingModel": [85],<br>" modelOverrides": {<br>"threshold": 10 "threshold": 3 |<br>|-<br>"score ": 30,

# [To sum it all up...](#page-0-0)

Turning data into actionable intelligence

 $\Box$ To sum it all up...

2024-04-15

- 
- 
- **II** Massive rise in user capabilities<br>  $\blacksquare$  Crowing meet for truly actionable threat intel<br> **II** Lessons learned:<br>  $\blacktriangleright$  Lenterative line<br>  $\blacktriangleright$  Lentelligence and situational awareness are natural<br>  $\blacktriangleright$  Deproduc
	-
- theirs

#### **Massive rise in user capabilities**

- Growing need for truly **actionable threat intel**
- **Lessons learned:** 
	- ▶ **Context is king** Enables better decision making
	- **Intelligence and situational awareness** are natural by-products of context
	- ▶ Don't lock users into your **workflows**, build tools that enable theirs

# GET IN TOUCH IF YOU HAVE ANY QUESTIONS

2024-04-15

#### [Turning data into actionable i](https://twitter.com/MISPProject)ntelligence

 $\Box$ Get in touch if you have any questions

#### Get in touch if you have any questions

- 
- 
- 
- 
- 
- 
- 
- Contact us<br>
 https://twitter.com/moladdom\_sami<br>
 https://twitter.com/iglocska<br>
 forms<br>
forms (fill)<br>
 forms<br>
 https://switter.com/circl\_lu<br>
 https://switter.com/MISP<br>
 https://girlub.com/MISP<br>
 https://girlub.com/M

### ■ Contact us

- ▶ [https://twitter.com/mokaddem\\_sami](https://twitter.com/mokaddem_sami)
- $\blacktriangleright$  <https://twitter.com/iglocska>

# ■ Contact CIRCL

- $\blacktriangleright$  info@circl.lu
- ▶ [https://twitter.com/circl\\_lu](https://twitter.com/circl_lu)
- $\blacktriangleright$  <https://www.circl.lu/>

# Contact MISPProject

- $\blacktriangleright$  <https://github.com/MISP>
- $\blacktriangleright$  <https://gitter.im/MISP/MISP>
- ▶ <https://twitter.com/MISPProject>